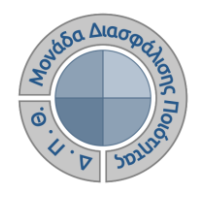

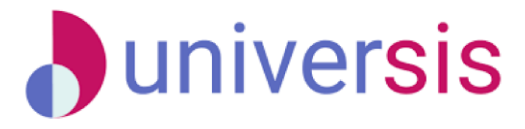

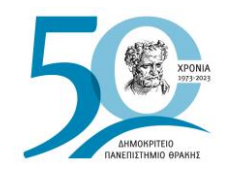

# **ΔΗΜΙΟΥΡΓΙΑ ΠΕΡΙΓΡΑΜΜΑΤΩΝ** ΜΕ ΤΗ ΧΡΗΣΗ ΤΟΥ ΝΕΟΥ ΟΛΟΚΛΗΡΩΜΕΝΟΥ ΠΛΗΡΟΦΟΡΙΑΚΟΥ ΣΥΣΤΗΜΑΤΟΣ ΤΗΣ ΜΟ.ΔΙ.Π. Δ.Π.Θ.

*Οδηγίες και διευκρινίσεις για την καθοδήγηση των χρηστών ως προς την συμπλήρωση και καταχώριση των Περιγραμμάτων Μαθημάτων από τους διδάσκοντες.*

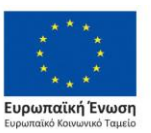

Επιχειρησιακό Πρόγραμμα Ανάπτυξη Ανθρώπινου Δυναμικού. Εκπαίδευση και Διά Βίου Μάθηση

Με τη συνχρηματοδότηση της Ελλάδας και της Ευρωπαϊκής Ένωσης

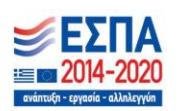

Το παρόν υλικό υπόκειται σε άδειες χρήσης Creative Commons

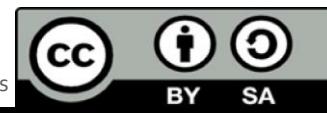

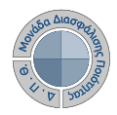

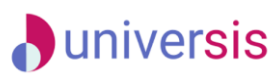

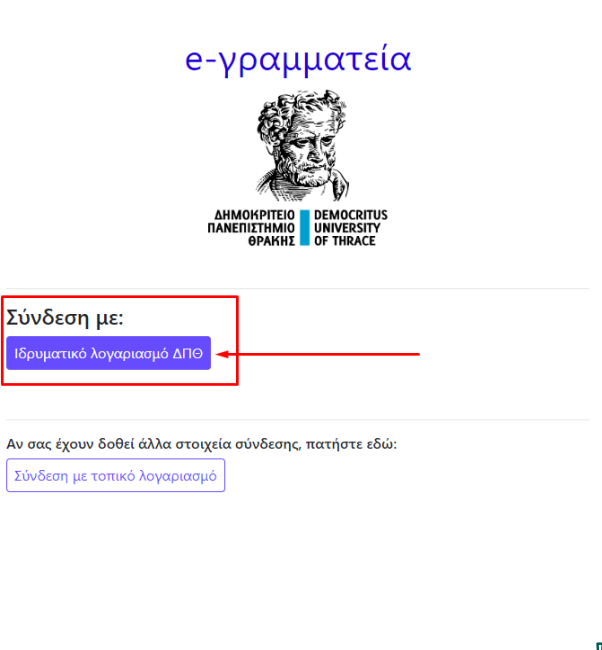

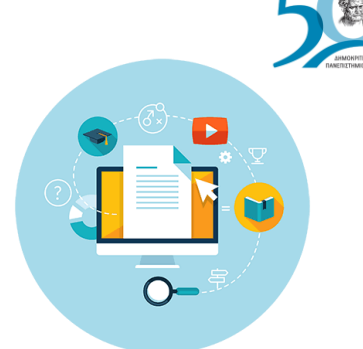

**Ο διδάσκων, μέσα από την εφαρμογή Universisteachers ([teachers.duth.gr](https://teachers.duth.gr/)) με την εισαγωγή των ιδρυματικών κωδικών του μπορεί:** 

- ✔ **Να συμπληρώνει και να υποβάλλει ηλεκτρονικά τα Περιγράμματα των μαθημάτων του σε ελληνικά και αγγλικά**
- ✔ **Να τα τροποποιεί μετά την υποβολή τους**
	- ✔ **Να εξάγει τα Περιγράμματα σε μορφή .pdf**

**Σημειώνεται ότι ΜΟΝΟ ο διδάσκων έχει τη δυνατότητα επεξεργασίας των Περιγραμμάτων των μαθημάτων του**

**Προσοχή!** 

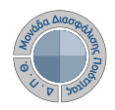

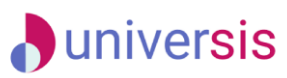

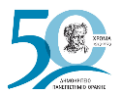

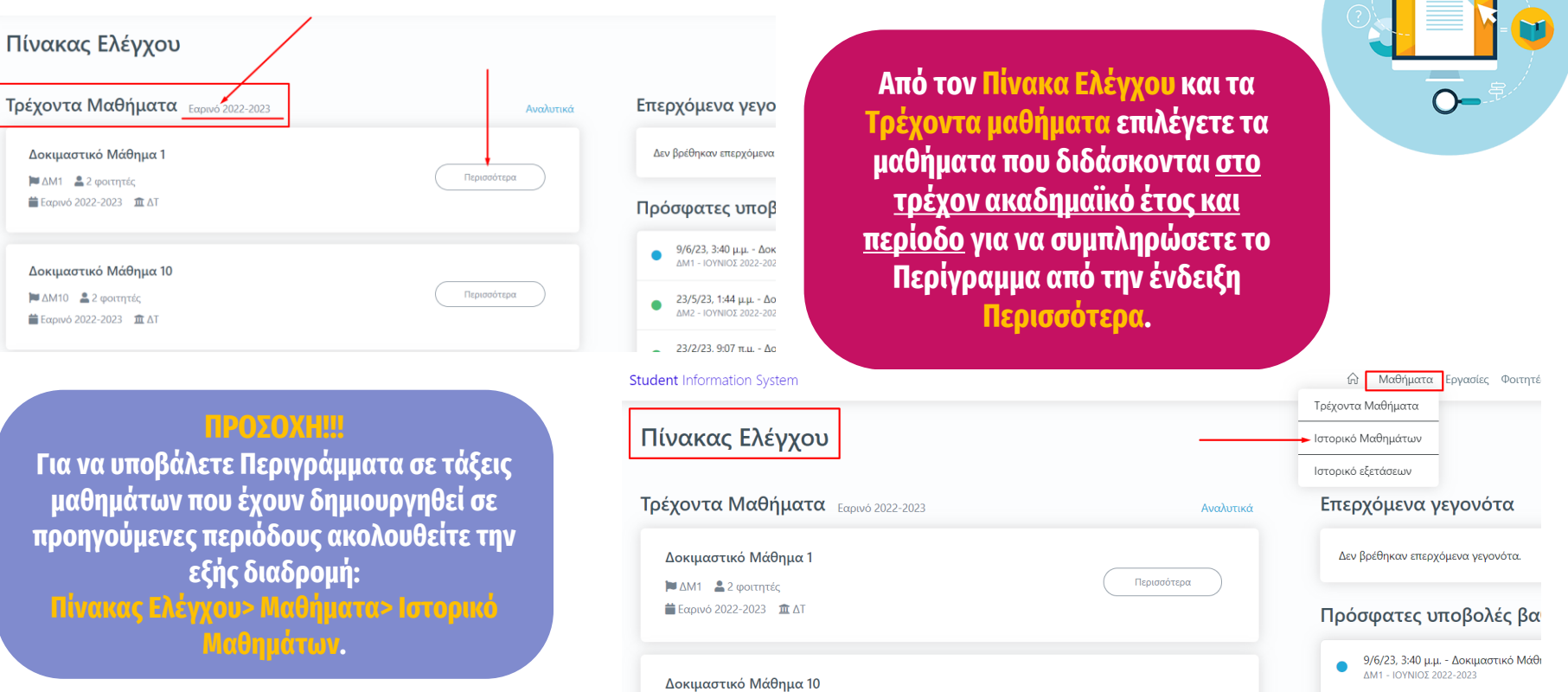

 $\sqrt{2}$ 

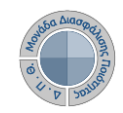

Γενικά

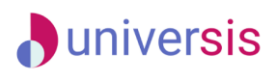

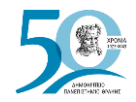

### **Δημιουργία Περιγράμματος Μαθήματος**

Movdõec ECTS

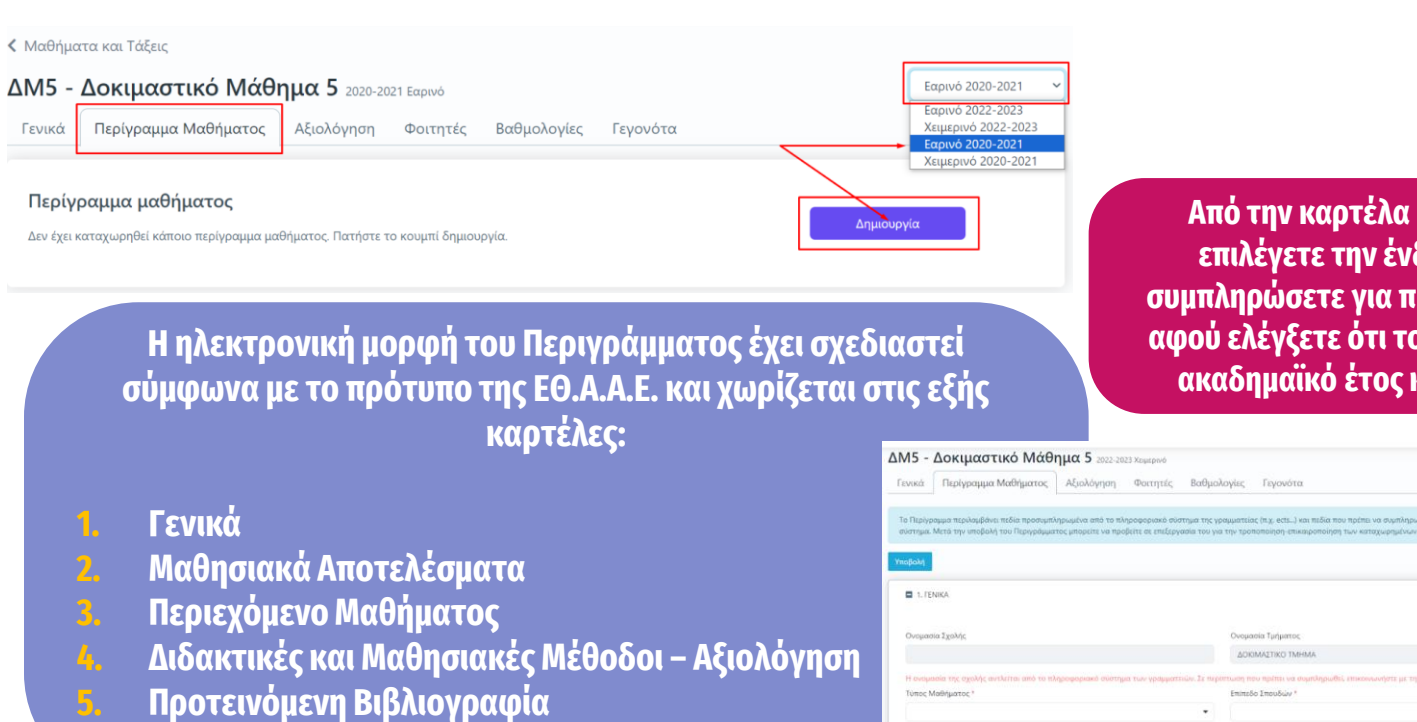

**6. Άλλες Γλώσσες (για το αγγλικό Περίγραμμα)**

**Από την καρτέλα Περίγραμμα Μαθήματος επιλέγετε την ένδειξη Δημιουργία για να** 

> Τίτλος Μαθήματος Δοκιμαστικό Μάθημα 5

**συμπληρώσετε για πρώτη φορά το Περίγραμμα, αφού ελέγξετε ότι το μάθημα ανήκει στο σωστό ακαδημαϊκό έτος και περίοδο διδασκαλίας. Kristman 2022-2023** 

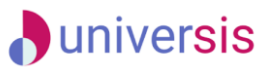

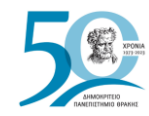

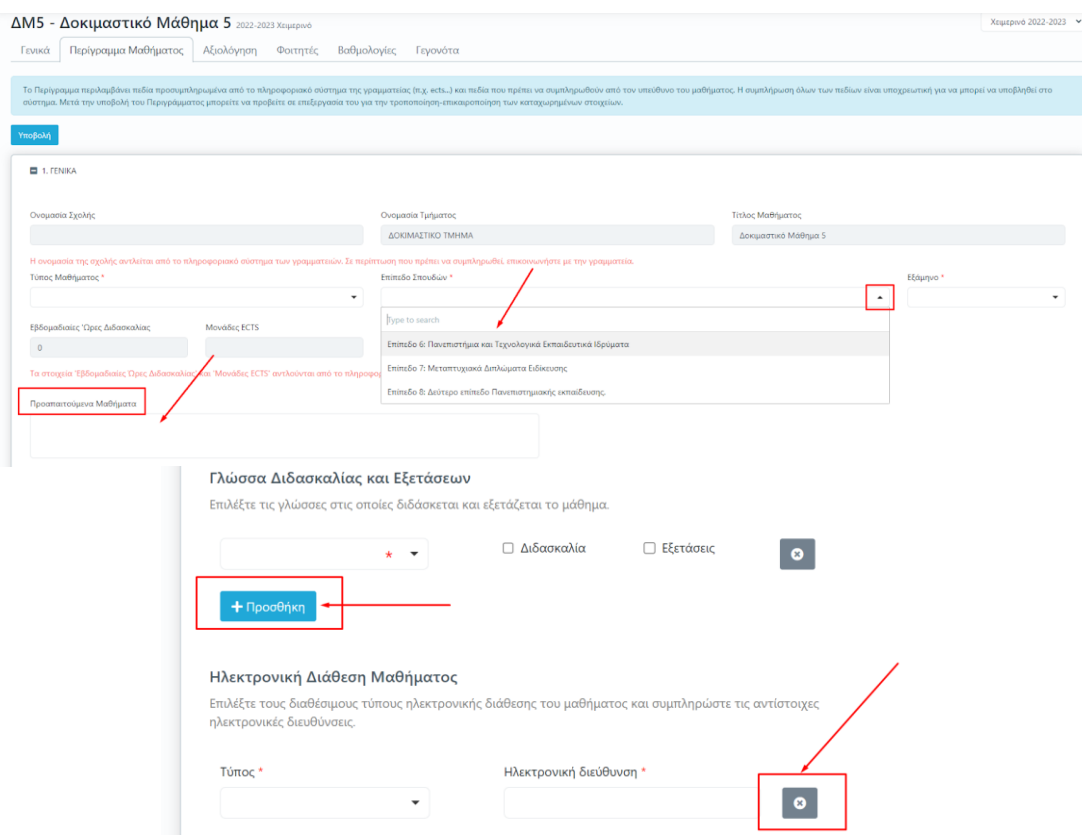

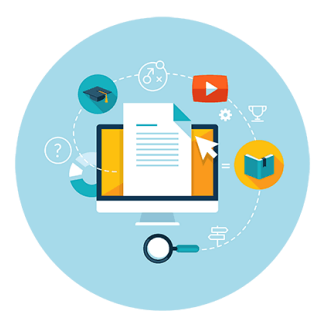

**Για τη συμπλήρωση των πεδίων του Περιγράμματος επιλέγετε από τις λίστες τα στοιχεία που επιθυμείτε να καταχωρίσετε ή γράφετε ενιαίο κείμενο, ενώ υπάρχουν και πεδία στα οποία με την ένδειξη της +Προσθήκης συμπληρώνετε επιπλέον χαρακτηριστικά του μαθήματος.**

#### **D**universis

#### **Δημιουργία Περιγράμματος Μαθήματος**

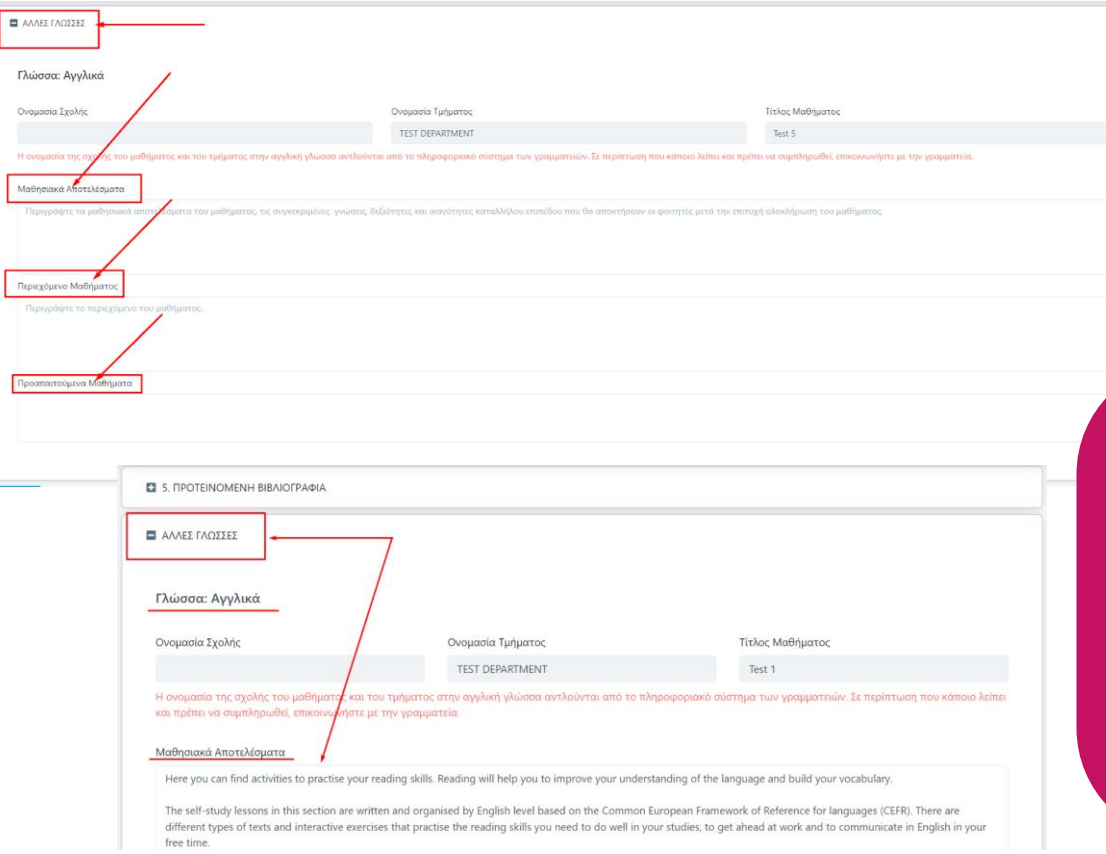

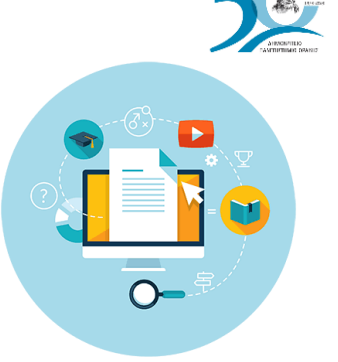

#### NIZ ZK

**Για τη δημιουργία του Αγγλικού Περιγράμματος αρκεί να συμπληρωθεί η καρτέλα ΑΛΛΕΣ ΓΛΩΣΣΕΣ καθώς σε όλα τα υπόλοιπα πεδία, που προέρχονται από λίστες, γίνεται αυτόματα η αντίστοιχη αγγλική τους μετάφραση.**

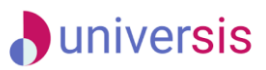

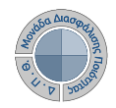

ΔΝ

## **Δημιουργία Περιγράμματος Μαθήματος**

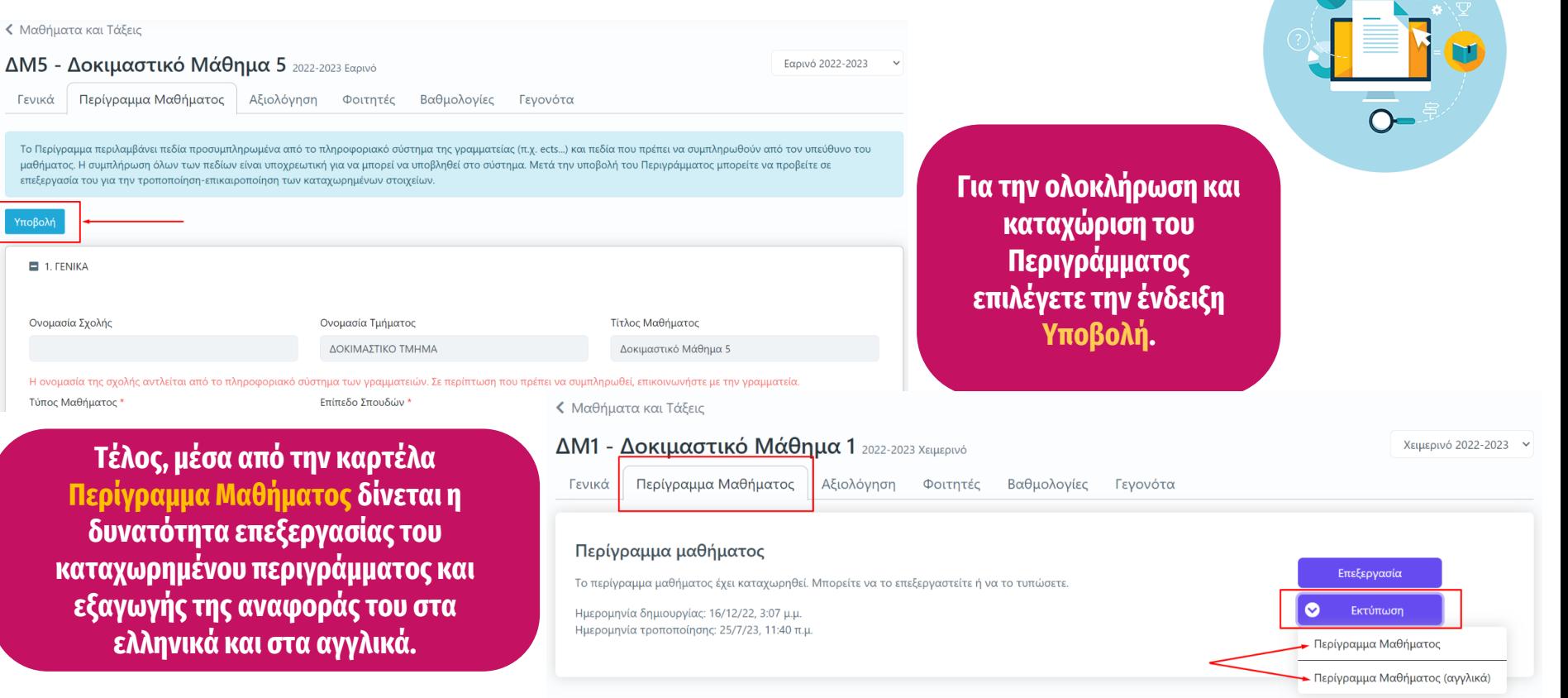

#### **D**universis **Δημιουργία Περιγράμματος Μαθήματος**

**PRIVACY** 

**Καθώς ένα μεγάλο μέρος των δεδομένων του πληροφοριακού συστήματος μπορούν να χαρακτηριστούν ως ευαίσθητα προσωπικά δεδομένα, είναι διαθέσιμα μόνο σε εκείνους τους χρήστες που είναι εξουσιοδοτημένοι για την επεξεργασία και διαχείρισή τους. Η πιστοποίηση της δικαιοδοσίας των χρηστών βασίζεται πάνω σε ένα καθορισμένο σύστημα ρόλων. Κάθε ρόλος αποκτά δικαιώματα, τα οποία του αποδίδονται είτε από τους διαχειριστές του συστήματος είτε από την ιδιότητά τους, έτσι όπως αυτή είναι αποτυπωμένη στα δεδομένα του συστήματος για την εξασφάλιση της εμπιστευτικότητας και της ακεραιότητας των δεδομένων.**

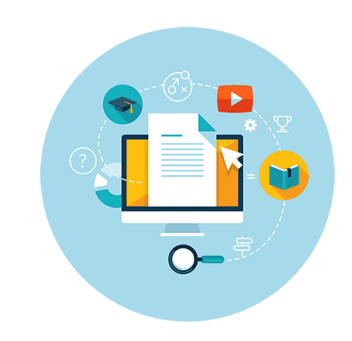

**Στην ανάπτυξη του ΟΠΣ ακολουθούνται βασικές αρχές σχεδιασμού με βάση την ιδιωτικότητα (privacy and data protection by design), γεγονός που επιτρέπει η επεξεργασία όλων των δεδομένων που συλλέγουν οι εφαρμογές του συστήματος να γίνεται σε συμμόρφωση με τον ευρωπαϊκό κανονισμό 2016/679 (General Data Protection Regulation, GDPR).**

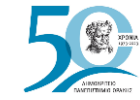

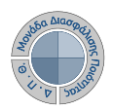

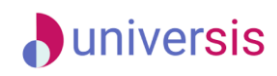

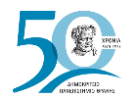

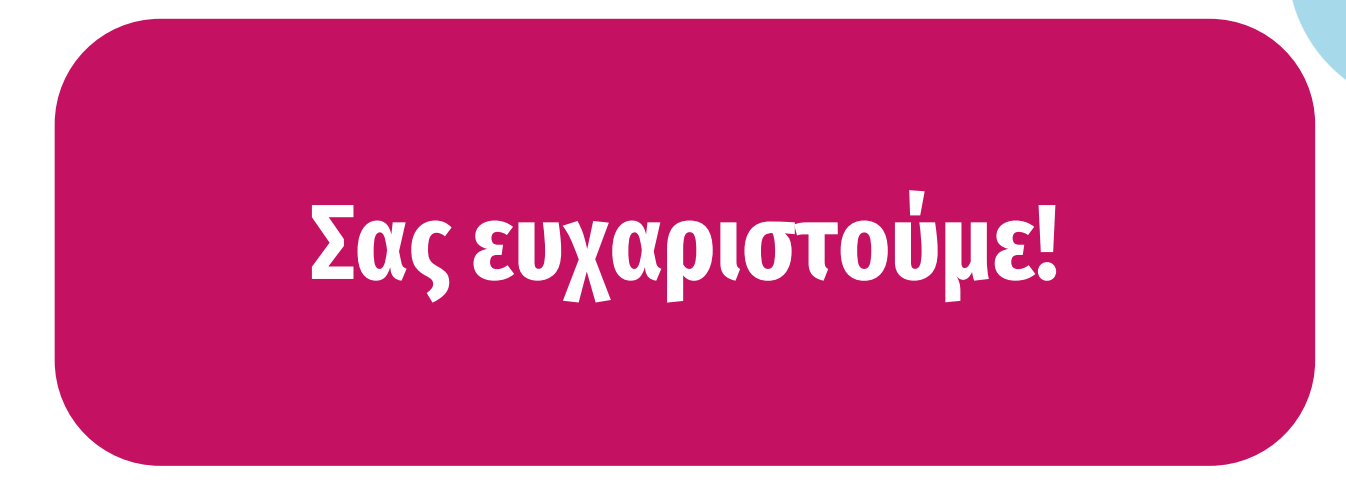

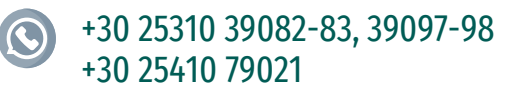

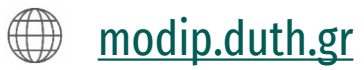

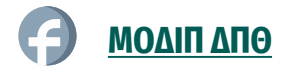

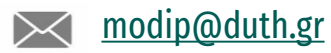